# REMOVING OF UNWANTED OBJECTS IN THE VIDEOSEQUENCES

#### **Ondřej Vagner**

Master Degree Programme (2), FIT BUT E-mail: xvagne05@stud.fit.vutbr.cz

> Supervised by: Pavel Žák E-mail: izakpa@fit.vutbr.cz

Abstract: The aim of this work was to develop an automated methods for removing unwanted objects from video sequences. The proposed method is able to autonomously tackle the static and the moving object while user only determines the unwanted object.

Keywords: Removing an object, photograph, videosequences, optical flow, texture synthesis, image inpainting, background extraction.

## 1 ÚVOD

Při pořizování fotografií nebo videozáznamu může velmi snadno dojít k jeho "znečištění" nechtěnými prvky, které někdy nemusí být na první pohled vůbec znát, a jejich přítomnost odhalíme až později. Cílem této práce je navrhnout a vytvořit aplikaci, která bude schopna nežádoucí objekt z videosekvence, případně fotografie odstranit plně automaticky. Po uživateli bude vyžadováno pouze označení objektu, který bude následně vymazán. Toto označení je provedeno pomocí bodů, s jejichž pomocí uživatel vytvoří "obálku" okolo nežádoucího objektu.

## 2 ODSTRANĚNÍ OBJEKTU ZE STATICKÉHO SNÍMKU

Aplikace musí být schopná se vypořádat i s objekty, které se ve videosekvenci nepohybují, nebo se zpracováním fotografie. V současné době existuje řada metod a postupů pro vyplnění prázdného místa v obraze vzniklého po vymazání nějakého objektu. Tyto metody jsou většinou založeny na syntéze textur  $[1]$  nebo metodě zvané image inpainting  $[2]$ .

## 2.1 HYBRIDNÍ ALGORITMUS S MECHANISMEM PRO DETEKCI ARTEFAKTŮ

Tento algoritmus je popsán v [3] a byl vybrán kvůli své flexibilitě a rychlosti. Principiálně patří do rodiny algoritmů využívajících syntézu textur. Jeho hlavní výhodou oproti ostatním postupům je použití dvou různých technik pro vyplnění mezery vzniklé vymazáním nežádoucího objektu.

Algoritmus nejprve provede analýzu distribuce barev v textuře a následně podle udaného prahu T vybere vhodnou metodu pro vyplnění řádku mezery. Využívá k tomu subpatch syntézu textur (subpatch texture synthesis) a váhovanou interpolační metodu (weighted interpolation method). Posledním krokem je detekce artefaktů a jejich následné odstranění pomocí subpatch syntézy textur.

Analýza distribuce barev se skládá ze tří částí - výpočtu charakteristické hodnoty, vytvoření klasifikační mapy a výběru metody na základě klasifikační mapy. Výpočet charakteristické hodnoty se provádí za pomocí čtvercové masky o straně 9 pixelů. Samotná hodnota je určena jako suma směrodatných odchylek RGB kanálů. Po dokončení výpočtu charakteristických hodnot je každý pixel mezery označen, čímž je vytvořena klasifikační mapa. Pokud je hodnota pixelu vyšší než stanovený práh, bude použita subpatch syntéza textur (používá se pro nehomogenní textury), v opačném případě bude region vyplněn pomocí váhované interpolační metody (homogenní textury). Pokud se v řádku vyskytuje alespoň jeden pixel indikující nehomogenní texturu, bude pro tento řádek použita syntéza textur. Algoritmus zapracovává mezeru po jednotlivých řádcích. Jakmile je vytvořena klasifikační mapa pro aktuální řádek, provede se ihned jeho vyplnění.

Subpatch syntézu textur pro zaplnění řádku mezery vyhledává vzorek s největší podobností s okolím mezery. Hledaní nejlepšího vzorku je velmi časově náročná operace a proto se neprovádí pro všechny druhy textur.

Váhovaná interpolační metoda vychází z předpokladu, že pozadí obrazu z reálného světa se skládá převážně s horizontálních textur. Pro výpočet pixelů uvnitř mezery se využívají pixely ze stejného řádku obrazu.

Díky možnosti výběru ze dvou metod, z nichž každá má jiný poměr kvalita/výkon je možné dát uživateli možnost zásahu do rychlosti a kvality prováděného nahrazení.

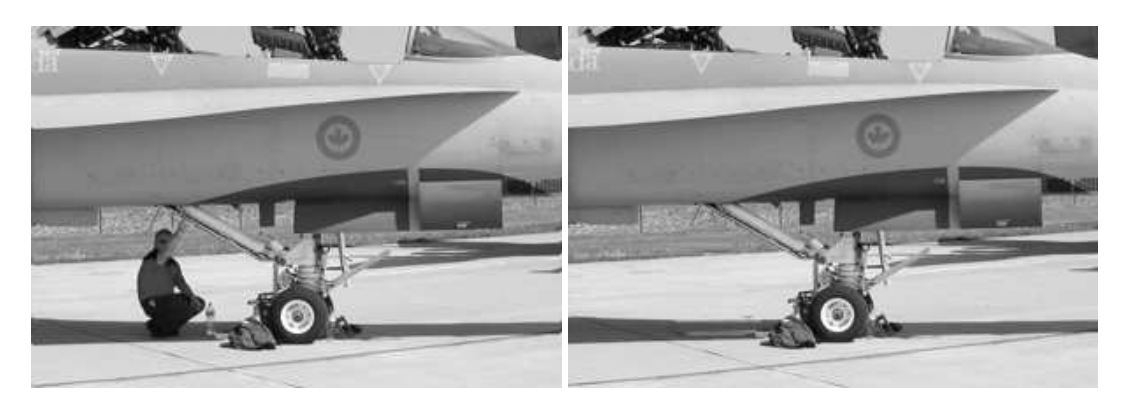

Obrázek 1: Ukázka funkčnosti programu při odstranění objektu z fotografie.

## 3 ZPRACOVÁNÍ VIDEOSEKVENCE

Pro odstranění objektu z videosekvence musí být aplikace schopna sledovat pohyb uživatelem zvoleného objektu v rámci videosekvence, aby jej mohla následně odstranit. Ke zjednodušení a zpřesnění této činnosti je nejprve provedena extrakce pozadí z celé videosekvence. Bez znalosti pozadí může docházet k nežádoucí detekci nehybných objektů a následnému znehodnocení uživatelem definované masky a tím i celého procesu.

Použitá metoda extrakce pozadí vychází z [4]. Postupně jsou načítány jednotlivé snímky videosekvence. Je vypočítávána hodnota rozdílu šedotónového obrazu dvou po sobě bezprostředně následujících snímků. Pomocí tohoto rozdílu je určen pohybující objekt a jeho pixely jsou v prvním ze zpracovávané dvojice snímků označeny jako neplatné. Zbylé pixely snímku jsou označeny jako možné pozadí a je uložena informace o jejich hodnotách a také informace o počtu výskytu totožných hodnot téhož pixelu v rámci celé videosekvence. Stejným způsobem se pokračuje na dalších dvojicích snímků. Po zpracování celé videosekvence je následně určeno pozadí pomocí uložených informací z jednotlivých porovnání. Vybrána je vždy hodnota s nejvyšším výskytem v rámci celé videosekvence.

Ke sledování objektu je využíván výpočet optického toku v obraze [5]. Konkrétně je použita pyramidová implementace metody Lucas-Kanade. Pro každý snímek je nejprve provedeno porovnání se získaným pozadím, čímž dojde ke zpřesnění uživatelem definované masky okolo nežádoucího objektu. Část snímku, kterou nežádoucí objekt zakrýval, je poté nahrazena odpovídající částí ze získaného pozadí.

#### 4 NÁVRH APLIKACE

Aplikace je prioritně určena k odstraňování nežádoucích objektů z videosekvencí, ale je schopna pracovat i se statickými snímky (fotografiemi). Nežádoucí objekt může být po celou dobu záznamu statický nebo se může po scéně pohybovat. Průběh zpracování fotografie nebo videosekvence je znázorněn na 2.

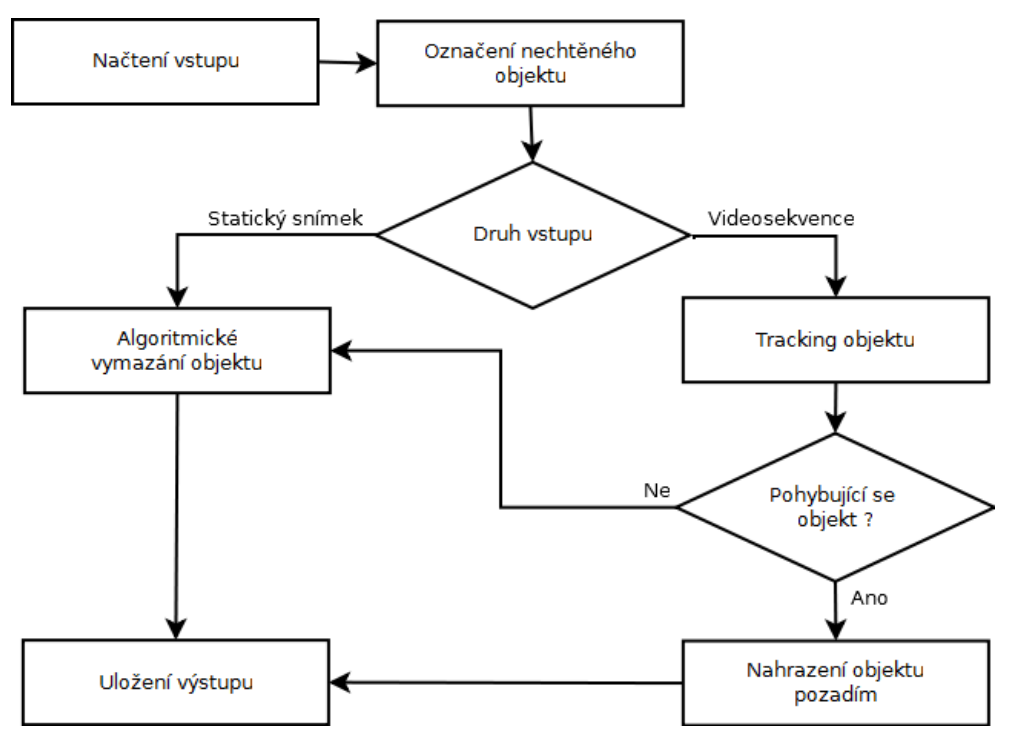

Obrázek 2: Blokové schéma aplikace.

## 5 ZÁVĚR

V této práci byl popsán navržený postup pro odstranění nežádoucích objektů z videosekvencí a fotografií. Nynější verze aplikace je již schopna zpracovávat fotografie a videosekvence snímané pomocí statické kamery bez zoom-ování. Výsledky při práci s fotografiemi jsou vidět na 1.

#### **REFERENCE**

- [1] Forsyth D. A., Ponce J.: Computer Vision: A Modern Approach. Prentice Hall, Pearson Education, Inc., USA, January 2003.
- [2] Homepage for Digital Image Inpainting [online]. 2003-02-11 [cit. 2011-11-27]. Image Inpainting. Dostupné z WWW: <http://www.math.ucla.edu/ imagers/htmls/inp.html>.
- [3] Hsu H.J., Wang J.F., Liao S.C.: A hybrid algorithm with artifact detection mechanism for region filling after object removal from a digital photograph. Genetic and Evolutionary Computing, October 2009.
- [4] Meijin L., Ying Z., Jiandeng H.: Video Background Extraction Based on Improved Mode Algorithm. IEEE Transactions on image processing, Vol. 16, No. 6, June 2007.
- [5] Horn B.K.P., Schunck B.G.: Determining optical flow. AI 17, pages 185–204, 1981.